## **Table of Contents**

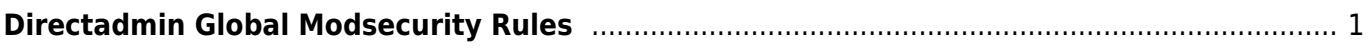

Last update: 2022/10/13 19:23 directadmin:global-modsecurity-rules https://www.pusathosting.com/kb/directadmin/global-modsecurity-rules?rev=1665703410

## <span id="page-2-0"></span>**Directadmin Global Modsecurity Rules**

Untuk merubah atau menambahkan rules modsecurity secara global terdapat di

nano /usr/local/directadmin/data/admin/modsecurity\_rules

Pages in this namespace:

- [Directadmin : Cara Disable Modsecurity Default OFF Setiap Domain Baru](https://www.pusathosting.com/kb/directadmin/disable-mod-security-on-new-domain)
- [Directadmin Disable Modsecurity Rules pada /PHPMyadmin](https://www.pusathosting.com/kb/directadmin/modsecurity-exclude-url-phpmyadmin)
- [Error retry time not reached for any host](https://www.pusathosting.com/kb/directadmin/exim-retry-time-not-reached-for-any-host)
- [Mengaktifkan Akses SSL/Htpps Control Panel Directadmin Port 2222](https://www.pusathosting.com/kb/directadmin/ssl-port-2222)
- [Directadmin Build PHP 7.4 Error No package 'libzip' found](https://www.pusathosting.com/kb/directadmin/no-package-libzip-found)
- [Script Update Directadmin](https://www.pusathosting.com/kb/directadmin/update-directadmin)
- [Directadmin Rebuild Missing User List / Blank User List](https://www.pusathosting.com/kb/directadmin/rebuild-blank-users-list)
- [Directadmin Disable Change Domain | Disable Ubah Domain](https://www.pusathosting.com/kb/directadmin/disable-change-domain-setup)
- [Merubah Custom Info POP/Imap Server pada Template Directadmin](https://www.pusathosting.com/kb/directadmin/custom-pop-imap-info-template)
- [Directadmin Complete Tally Command List](https://www.pusathosting.com/kb/directadmin/tally-command)

From: <https://www.pusathosting.com/kb/>- **PusatHosting Wiki**

Permanent link: **<https://www.pusathosting.com/kb/directadmin/global-modsecurity-rules?rev=1665703410>**

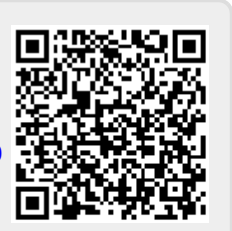

Last update: **2022/10/13 19:23**